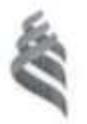

# МИНИСТЕРСТВО ОБРАЗОВАНИЯ И НАУКИ РОССИЙСКОЙ ФЕДЕРАЦИИ

Федеральное государственное автономное образовательное учреждение высшего профессионального образования

**«Дальневосточный федеральный университет»**

(ДВФУ)

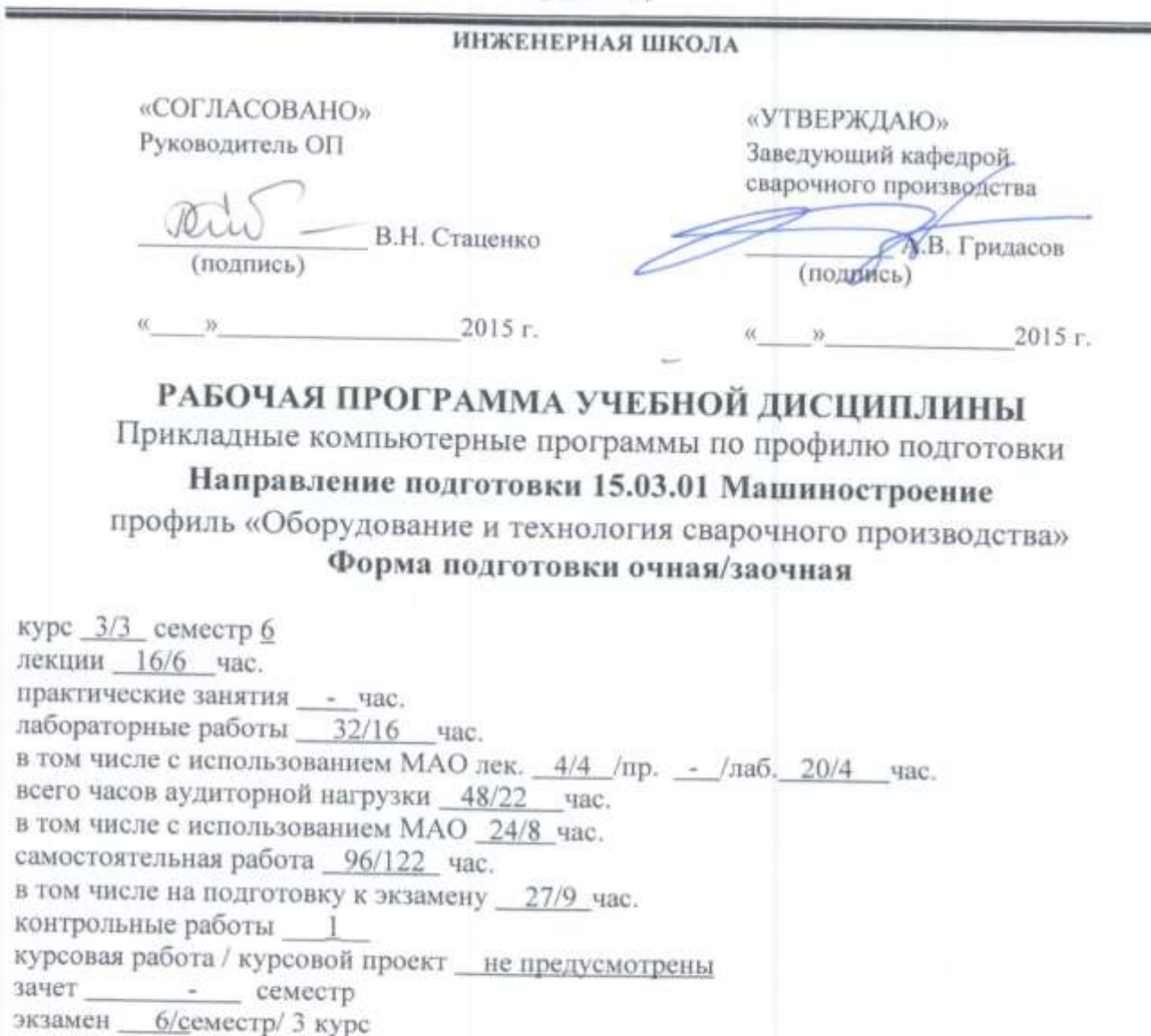

Рабочая программа составлена в соответствии с требованиями федерального ликазом Министерства образования и науки РФ от 03.09.2015 № 057  $\mathcal{L} = \frac{1}{2}$ 

 $\frac{15}{2}$  or  $\frac{15}{2}$  or  $\frac{15}{2}$ протокол  $\frac{1}{2}$  от « $\frac{1}{2}$ »  $\frac{1}{2}$   $\frac{1}{2}$   $\frac{1}{2}$   $\frac{1}{2}$   $\frac{1}{2}$   $\frac{1}{2}$   $\frac{1}{2}$   $\frac{1}{2}$   $\frac{1}{2}$   $\frac{1}{2}$   $\frac{1}{2}$   $\frac{1}{2}$   $\frac{1}{2}$   $\frac{1}{2}$   $\frac{1}{2}$   $\frac{1}{2}$   $\frac{1}{2}$   $\frac{1}{2}$   $\frac{1}{$ 

оставитель (ли): к.т.н., Молоков К.А. Составитель (ли): к.т.н., Молоков К.А.

 $\frac{1}{2}$   $\frac{3}{2}$   $\frac{3}{2}$ 

### **Оборотная сторона титульного листа РПУД**

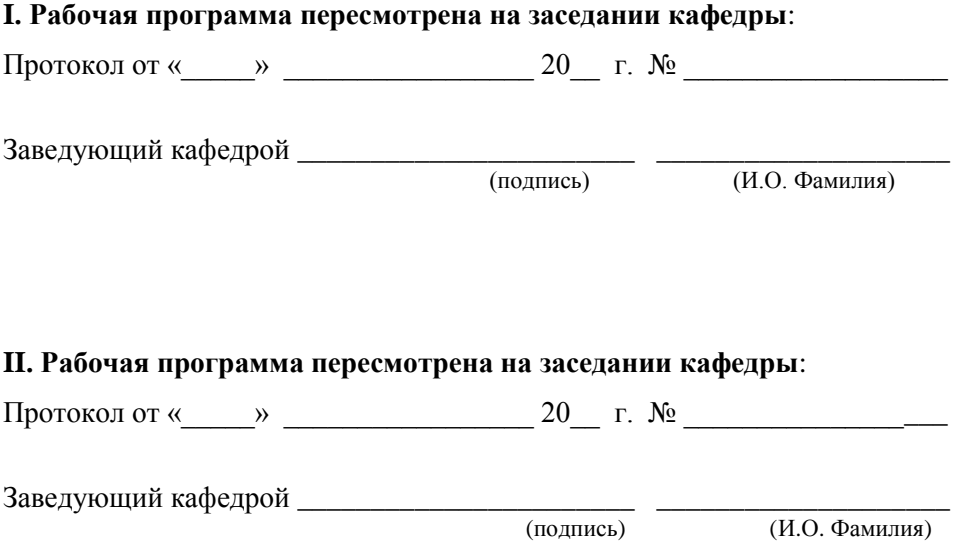

#### **АННОТАЦИЯ**

Рабочая программа учебной дисциплины «Прикладные компьютерные программы по профилю подготовки» предназначена для направления 15.03.01 «Машиностроение», профиль «Оборудование и технология сварочного производства».

Общая трудоемкость освоения дисциплины составляет 4 зачетные единицы, 144 часа и включает в себя следующее:

- **лекционные занятия 16/6 час., в том числе по МАО 4/4 час.;**
- практические занятия не предусмотрены учебным планом;
- $\blacksquare$  лабораторные работы 32/16 час., в том числе по МАО 20/4 час.;

 самостоятельная работа студентов 96/122 час., в том числе на подготовку к экзамену 27/9 час.

Дисциплина «Прикладные компьютерные программы по профилю подготовки» относится к блоку «Дисциплины (модули)» - Б1., «Вариативная часть» - Б1.В., «Дисциплины по выбору» - Б1.В.ДВ.1.1.

Дисциплина «Прикладные компьютерные программы по профилю подготовки» логически и содержательно связана с такими курсами, как «Основы информационных технологий в машиностроении», «Начертательная геометрия и инженерная графика», «Основы проектирования», «Математический анализ», «Теория вероятности и математическая статистики», «Линейная алгебра и аналитическая геометрия» и др.

**Цель дисциплины -** формирование знаний по использованию и применению, специализированных программ ,касающихся сферы сварочного производства.

#### **Задачи дисциплины:**

Освоить методы поиска в современных профессиональных базах данных, информационных справочниках и поисковых системах, имеющихся в сети Интернет;

Научиться применять стандартные программные средства такие как: AutoCAD, MatLAB, и профессионально ориентироваться в специализированных программах разработанных на кафедре;

Изучить методы оперативного обмена информацией с отечественными и зарубежными вузами, предприятиями и организациями;

Ознакомиться с историей развития специальных программных средств машиностроительных и проектных организаций;

Изучить общие принципы работы в специализированных пакетах прикладных программ, инструментами предоставляемые пакетами, особенностями работы пакетов;

Научиться профессионально работать с системой AutoCAD, эффективно выполнять графические работы проектов;

Изучить технологию использования встроенного языка AutoLISP для AutoCAD и возможности передачи данных с MatLAB в сторонние программы и обратно;

Ознакомиться со специальными программами оценки ресурса сварных конструкций;

Научиться рассчитывать ресурс конструкции по заданию преподавателя с применением специальной программы;

Для успешного изучения дисциплины «Прикладные компьютерные программы по профилю подготовки» у обучающихся должны быть сформированы следующие предварительные компетенции логически и содержательно связанные с курсом:

**ОПК-1** умением использовать основные законы естественнонаучных дисциплин в профессиональной деятельности, применять методы математического анализа и моделирования, теоретического и экспериментального исследования.

**ОПК-3** владением основными методами, способами и средствами получения, хранения, переработки информации.

**ПК-11** способностью обеспечивать технологичность изделий и процессов их изготовления; умением контролировать соблюдение технологической дисциплины при изготовлении изделий.

**ПК-12** способностью разрабатывать технологическую и производственную документацию с использованием современных инструментальных средств.

**ПК-19** способностью к метрологическому обеспечению технологических процессов, к использованию типовых методов контроля качества выпускаемой продукции.

В результате изучения данной дисциплины у обучающихся формируются следующие общепрофессиональные/профессиональные компетенции (элементы компетенций).

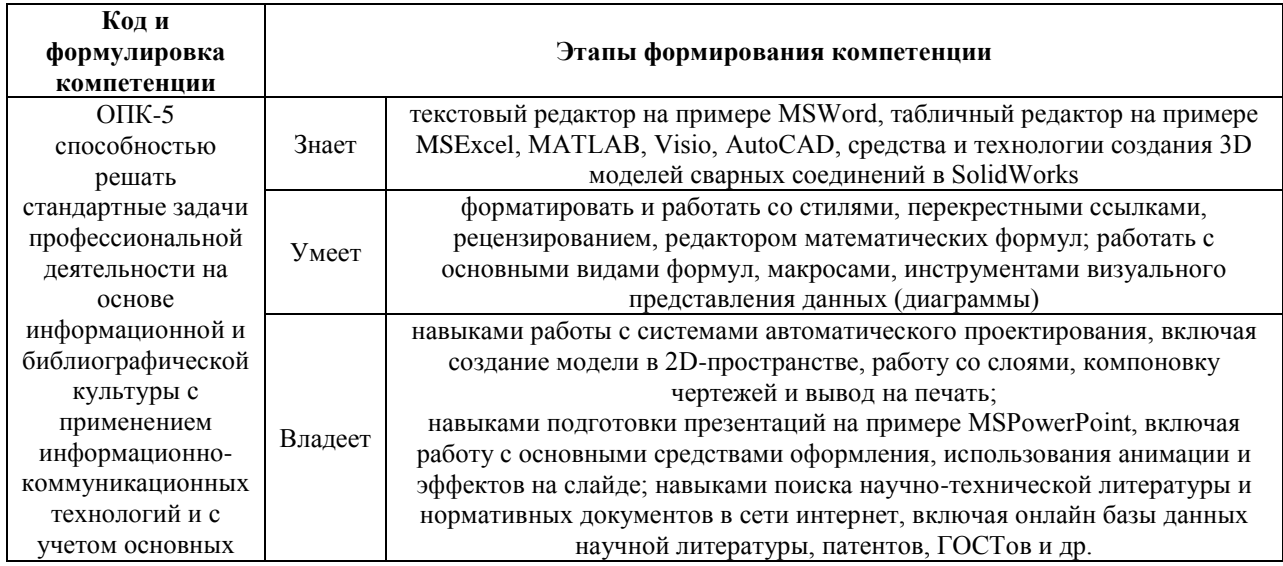

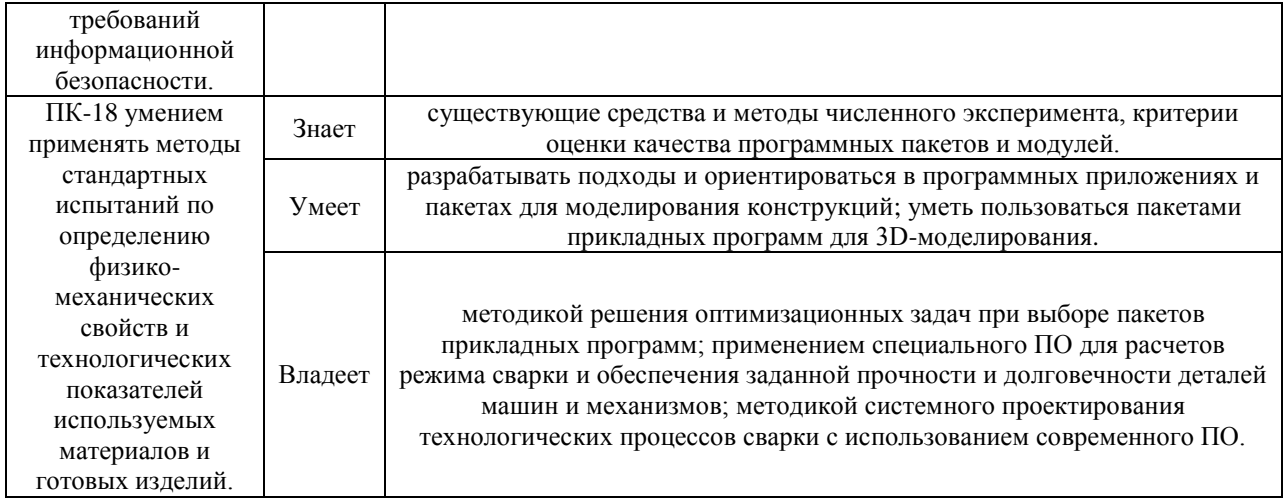

Для формирования вышеуказанных компетенций в рамках дисциплины «Прикладные компьютерные программы по профилю подготовки» применяются следующие методы активного/ интерактивного обучения:

- 1. Круглый стол, дискуссия, дебаты
- 2. Case-study (анализ конкретных ситуаций, ситуационный анализ)

### **I. СТРУКТУРА И СОДЕРЖАНИЕ ТЕОРЕТИЧЕСКОЙ ЧАСТИ КУРСА**

**Раздел 1. Введение. История развития прикладных компьютерных программ в инженерии (4/4,5 час., в том числе по МАО 4/4 час.)**

## **Тема 1. Значение и роль прикладных компьютерных программ в инженерии (3/2,5 час., в том числе по МАО 2/2 час.)**

Рассмотрена классификация компьютерных программ, их роль, перспективы применения и общие возможности в инженерной и производственной практике. Затрагиваются следующие пакеты: «ANSYS», «APM WinMachine», «NASTRAN», «MatLAB», «AutoCAD», «Компас», «Solid Works», «EXCEL», «Word», «AVEVA», «DANFE», и другие специализированные (SPOTSIM, BUTTSIM, MAGSIM, LASIM, CUTSIM).

*Активная форма обучения в виде «***Круглый стол, дискуссия, дебаты»**, которая представляется в форме обсуждения возможностей программных продуктов для моделирования с *демонстрацией видеофильмов «Возможности пакетов программ»* (3 видео). Слушатели изучают материал и сообщают свои вопросы, высказывают свои предложения. Занятие проводится в форме ответов на вопросы и свободного обмена мнениями и уже знакомой студентам информации.

## **Тема 2. Историческая справка и особенности применения компьютерных программ (3/2 час, в том числе по МАО 2/2 час.)**

Представлены исторические аспекты и предпосылки появления прикладных программ для проектирования, научных расчетов, управления производством и технологическими процессами на производстве. Рассмотрены особенности конкретных программ для отрасли и предпосылки к правильному выбору программ общего и специального назначения (функции, назначение, возможности).

*Активная форма обучения в виде «***Круглый стол, дискуссия, дебаты»**, которая представляется в форме обсуждения передовых направлений развития программных продуктов для моделирования с *демонстрацией видеофильмов «История развития CAD/CAM/CAE»* (2 видео). Слушатели изучают материал и сообщают свои вопросы, высказывают свои предложения. Занятие проводится в форме ответов на вопросы и свободного обмена мнениями и уже знакомой студентам информации.

## **Раздел 2. Реализация численных методов и технологических расчетов в среде Excel (2/0,5 час, в том числе по МАО 0/0 час.)**

#### **Тема 1. Основные возможности (1/0,25 час.)**

Говорится о визуальном проектирование интерфейса, работе с данными, использовании Мастера функций для технологических расчетов в MS Excel. Принципы применения функций: логических, функции-ссылки. Проверка свойств и значений. Функции для работы с текстом Специальные операции с массивами. Управление точностью вычислений. Поиск ошибок.

#### **Тема 2. Дополнительные возможности (1/0,25 час)**

Рассмотрен мастер диаграмм для инженерного и научного анализа: круговые диаграммы; гистограммы; точечные графики и диаграммы; лепестковые, пузырьковые, и биржевые диаграммы; графическое отображение поверхностей.

Рациональная организация технологических расчетов в MS Excel: основы численных методов; поиск корня уравнения; трансцендентные уравнения; аппроксимация зависимостей; обыкновенные дифференциальные уравнения; дифференциальные уравнения в частных производных; численное интегрирование; метод Монте-Карло; поиск оптимального решения; решение систем уравнений. Введение в программирование на VBA. Среда разработки. Структура программы. Подпрограммы. Операторы. Работа с объектами MS Excel. Зашита информации внутри рабочей книги. Совместная работа.

## **Раздел 3. Пакеты Visio и AutoCAD (2/0,5 час. в том числе по МАО 0/0 час.)**

## **Тема 1. Основные принципы и возможности создания графики (1/0,25 час.)**

Рассказывается об основных принципах создания чертежа, средствах создания блок-схем, линий, окружностей, многоугольников и других примитивов чертежа. Создание надписей, размерных линий. Перекрытие изображений, цвета, заливка, правка, группировка примитивов, образка, слои чертежа и другое.

#### **Тема 2. Особенности создания чертежей в AutoCAD (1/0,25 час.)**

Даются принципы создания 2-D чертежей. Рассмотрены: способы задания масштабов, состав инструментов для выполнения сложных чертежей, принципы и основы создания параметрических чертежей с применением встроенного языка AutoLISP.

**Раздел 4. Пакет MatLAB и программы специального назначения (6/2 час. в том числе по МАО 0/0,75 час.)**

**Тема 1. Импортирование и экспортирование данных и подготовка отчетов расчета в MatLAB (2/0,25 час.)**

Рассказаны принципы портирования численных данных. Средства взаимодействия MS EXCEL и MatLAB. Показаны возможности подготовки различных отчетов.

## **Тема 2. Визуализация численных данных средствами MatLAB (2/0,25 час.)**

Сделан обзор функций, объясняются принципы построения различных графиков, диаграмм. Рассказаны особенности выбора функций графического представления данных.

Даются функции для: поиск корня уравнения; трансцендентные уравнения; аппроксимация зависимостей; обыкновенные дифференциальные уравнения; дифференциальные уравнения в частных производных; численное интегрирование; метод Монте-Карло; поиск оптимального решения; решение систем уравнений, различных 2-D и 3-D графиков, свойства графиков.

**Тема 3. Прикладные расчетные программы узкого назначения (2/0,25 час.)**

Даны функциональные возможности программ «РАСЧЕТ ПАРАМЕТРОВ РЕЖИМА АВТОМАТИЧЕСКОЙ СВАРКИ ПОД ФЛЮСОМ», «РАСЧЕТ ПАРАМЕТРОВ РЕЖИМА СВАРКИ В СРЕДЕ ЗАЩИТНЫХ ГАЗОВ», «РАСЧЕТ РЕЖИМОВ СВАРКИ И РАЗМЕРОВ ОДНОПРОХОДНЫХ ШВОВ ПРИ СВАРКЕ В УГЛЕКИСЛОМ ГАЗЕ», «ОЦЕНКА РЕСУРСА ФЕРРИТО-ПЕРЛИТНЫХ СТАЛЕЙ», «РАСЧЕТ ФЕРМЕННОЙ КОНСТРУКЦИИ», «РАСЧЕТ ПЕРЕМЕЩЕНИЯ БАЛКИ МКЭ». Кафедральные разновидности реализации указанных специальных узконаправленных программ. Установка программ. Интерфейс программ. Сравнительный анализ программных продуктов. Порядок работы и необходимые исходные данные. Оценка и анализ результатов, возможные ошибки и погрешности расчетов.

### **II. СТРУКТУРА И СОДЕРЖАНИЕ ПРАКТИЧЕСКОЙ ЧАСТИ КУРСА**

**Практические занятия не предусмотрены учебным планом.**

**Лабораторные работы (32/16 час., в том числе по МАО 20/4 час.)**

## **Лабораторная работа №1. Основные приемы работы в текстовых редакторах (4/1 час. в том числе по МАО 0/0 час.)**

Создание отформатированного документа с оглавлением, таблицами, графическим объектом и применением одной, двух и трех колонок текста в разных разделах при помощи MS Word.

Выполнение задания части оформления дипломной работы связанной с:

 автоматизированным форматированием документов в текстовых редакторах;

автоматизированное создание оглавления (содержания) работы

 принципами шаблонного форматирования и создания документов из шаблонов.

**Лабораторная работа №2. Инженерные расчеты и основы статистического анализа в среде Excel (4/1 час. в том числе по МАО 0/0 час.)**

Выполнение расчетной части дипломной работы и статистического анализа данных работы, представление данных в виде графиков в MS Excel.

**Лабораторная работа №3. Применение Visio для создания рисунков и блок-схем (6/4 час. в том числе по МАО 5/1 час.)**

Выбор графических материалов дипломной работы и создание рисунков в графическом пакете Visio.

*Активная форма обучения в виде* **«Круглый стол, дискуссия, дебаты»***, которая проводится по заданному плану с обсуждением возможностей программы и удобства работы с ней, демонстрируются видеофильмы «Среда VISIO».* Дебаты проводится в форме вопросов, ответов на вопросы, предложений и свободного обмена мнениями.

## **Лабораторная работа №4. Применение AutoCAD для графической части дипломной работы (6/4 час. в том числе по МАО 5/1 час.)**

Создание чертежей в системе AutoCAD для сварной конструкции. Требования: выполнение чертежа по ГОСТ, использование слоев, инструментов проставления размеров, выбора масштаба, привязок, специальных чертежных шрифтов.

*Активная форма обучения в виде* **«Круглый стол, дискуссия, дебаты»***, которая проводится по заданному плану с обсуждением* 

*возможностей программы и удобства работы с ней, демонстрируются видеофильмы «Примеры эффективной работы в AutoCAD», «AutoLISP в AutoCAD и его возможности».* Дебаты проводится в форме вопросов, ответов на вопросы, предложений и свободного обмена мнениями.

**Лабораторная работа №5. Применение MatLAB в графической и расчетной части дипломной работы (6/3 час. в том числе по МАО 5/1 час.)**

Выполнение расчетной части и моделирования сварочных процессов, получение расчетных данных и представление их в виде графиков. Создание отчета по выполненным расчетам средствами MatLAB.

*Активная форма обучения в виде* **«Круглый стол, дискуссия, дебаты»***, которая проводится по заданному плану с обсуждением возможностей программы и предложениями по эффективной работе, демонстрируются видеофильмы «Матричные операции», «Программирование и векторизация», «Аппроксимация и специальные функции», «Моделирование с использованием генератора случайных чисел».* Дебаты проводится в форме вопросов, ответов на вопросы, предложений и свободного обмена мнениями.

## **Лабораторная работа №6. Практика применения специальных программ (6/3 час. в том числе по МАО 5/1 час.)**

Практическая работа с программами:

- расчет параметров режима автоматической сварки под флюсом,
- расчет параметров режима сварки в среде защитных газов,

 расчет режимов сварки и размеров однопроходных швов при сварке в углекислом газе,

- оценка ресурса феррито-перлитных сталей,
- расчет ферменной конструкции,
- расчет перемещения балки МКЭ.

Анализ правильности выполненных расчетов в программах.

**Активная форма обучения «Case-study»**, проводится в форме разбора ситуаций, с которыми пользователь может столкнуться при применении специальных программ на практике, использовании моделей, дается демонстрация видеофильмов «**точность вычислений**», «**качество и адекватность модели**», (3 видео).

## **III. УЧЕБНО-МЕТОДИЧЕСКОЕ ОБЕСПЕЧЕНИЕ САМОСТОЯТЕЛЬНОЙ РАБОТЫ ОБУЧАЮЩИХСЯ**

Учебно-методическое обеспечение самостоятельной работы обучающихся по дисциплине «Прикладные компьютерные программы по профилю подготовки» представлено в Приложении 1 и включает в себя:

 план – график выполнения самостоятельной работы по дисциплине, в том числе примерные нормы времени на выполнение по каждому заданию;

рекомендации по самостоятельной работе студентов;

рекомендации по изучению каждой темы дисциплины;

 рекомендации по выполнению различных форм самостоятельных работ (домашних заданий) и требования к представлению и оформлению результатов самостоятельной работы;

рекомендации по работе с информационными источниками;

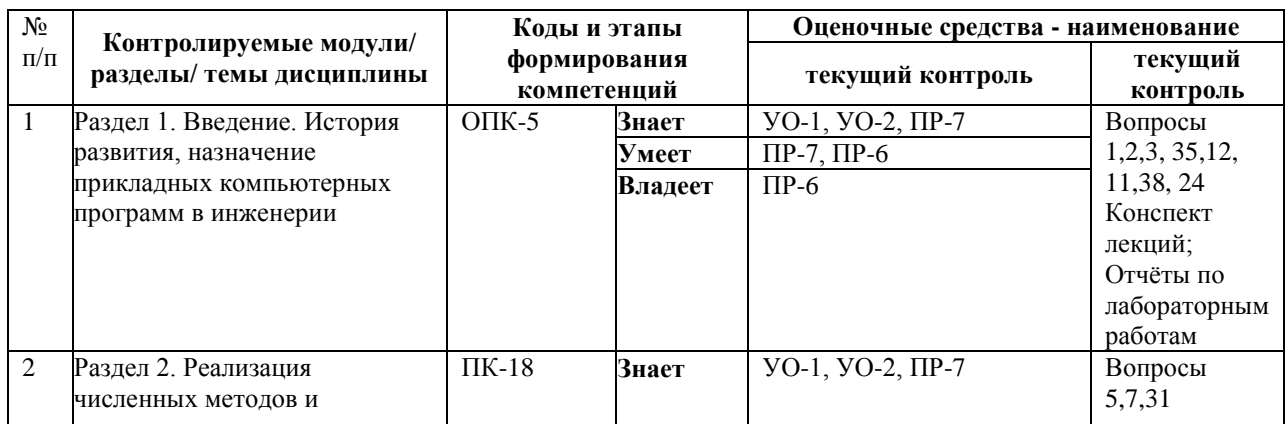

#### **IV. КОНТРОЛЬ ДОСТИЖЕНИЯ ЦЕЛЕЙ КУРСА**

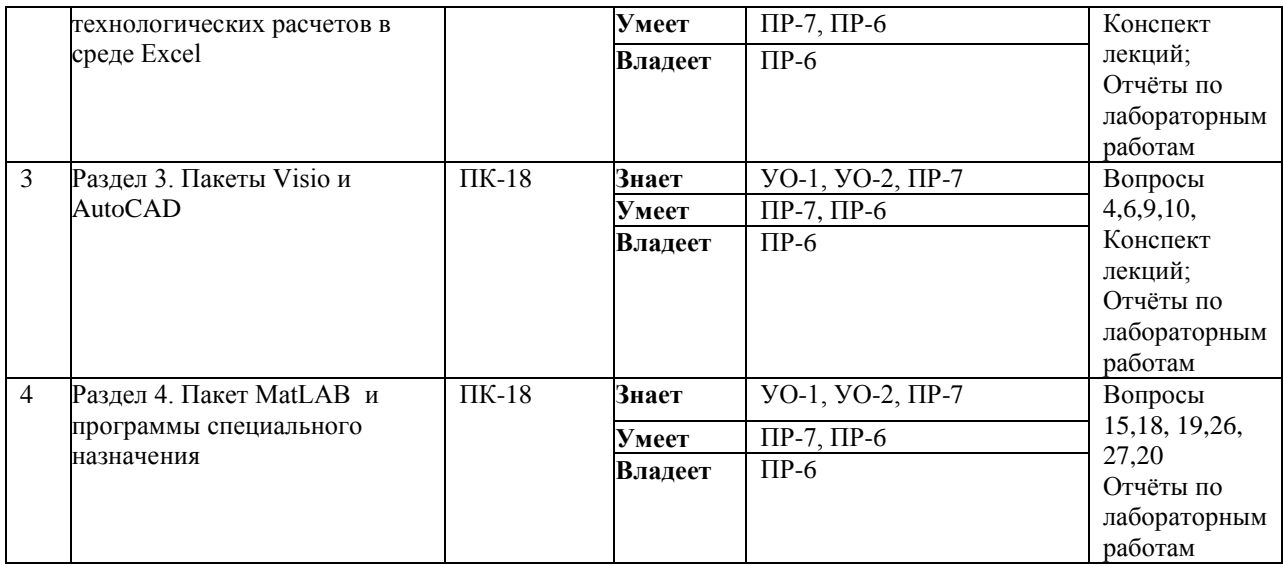

Типовые контрольные задания, методические материалы, определяющие процедуры оценивания знаний, умений и навыков и (или) опыта деятельности, а также критерии и показатели, необходимые для оценки знаний, умений, навыков и характеризующие этапы формирования компетенций в процессе освоения образовательной программы, представлены в Приложении 2.

### **V. СПИСОК УЧЕБНОЙ ЛИТЕРАТУРЫ И ИНФОРМАЦИОННО-МЕТОДИЧЕСКОЕ ОБЕСПЕЧЕНИЕ ДИСЦИПЛИНЫ**

#### **Основная литература**

*(электронные и печатные издания)*

1. Молоков К.А. Гутник А.А., Корявец А.Г. Современные компьютерные информационные технологии в машиностроении: учебное пособие [электронный ресурс ] / К.А. Молоков, А.А. Гутник, А.Г. Корявец: ДВФУ, Инженерная школа. – Владивосток: Изд. дом Дальневост. Федарал. ун-та, 2013. – 205 с. – 1 CD-ROM. (25 экз)

<http://lib.dvfu.ru:8080/lib/item?id=chamo:690507&theme=FEFU>

2. Алямовский, А.А. COSMOSWorks. Основы расчета конструкций на прочность в среде SolidWorks [Электронный ресурс] : справочник / А.А.

Алямовский. — Электрон. дан. — Москва : ДМК Пресс, 2010. — 784 с. — Режим доступа:

<https://e.lanbook.com/book/1318>

3. Иванец, Г.Е. Табличный процессор MS Excel [Электронный ресурс] : учебное пособие / Г.Е. Иванец, О.А. Ивина. — Электрон. дан. — Кемерово: КемГУ, 2007. — 107 с. — Режим доступа:

<https://e.lanbook.com/book/4854>

#### **Дополнительная литература**

*(печатные и электронные издания)*

4. Матохин Г.В., Горбачев К.П. Инженеру о сопротивлении материалов разрушению; Монография / Матохин Г.В. Горбачев К.П. – Владивосток: Дальнаука, 2010. – 281 с. (10 экз.)

<http://lib.dvfu.ru:8080/lib/item?id=chamo:418443&theme=FEFU>

5. Шаманин А.Ю. Расчеты конструкций методом конечных элементов в ANSYS [Электронный ресурс]: методические рекомендации/ Шаманин А.Ю. - Электрон. текстовые данные. — М.: Московская государственная академия водного транспорта, 2012. - 72 c. - Режим доступа:

<http://www.iprbookshop.ru/47951.html>

6. Поршнев, С.В. Компьютерное моделирование физических процессов в пакете MATLAB [Электронный ресурс] : учебное пособие / С.В. Поршнев. — Электрон. дан. — Санкт-Петербург : Лань, 2011. — 736 с. — Режим доступа:

https://e.lanbook.com/book/650

### **Перечень ресурсов информационно-телекоммуникационной сети «Интернет»**

1. <http://www.ansys.com/> - официальный сайт одноименного CAE конечно разностного комплекса.

2. [http://www.mathcad.com](http://www.mathcad.com/) – официальный сайт программного пакета MathCAD.

3. [www.softline.ru](http://www.softline.ru/) - семинары по математическим и статистическим пакетам: Mathworks, Wolfram Research, Mathsoft, Maplesoft, Statsoft.

4. http://www.autodesk.com - Сайт автоматизированных систем, CAD систем.

5. <http://www.exponenta.ru/soft> - единое пространство для всех, кто использует и хочет использовать математические пакеты в образовательной и научной деятельности.

6. <http://www.ru.wikipedia.org/wiki/idef> - Свободная энциклопедия «Википедия».

### **Перечень информационных технологий и программного обеспечения**

При осуществлении образовательного процесса студентами и профессорско-преподавательским составом используется следующее программное обеспечение:

Программы фирменных производителей:

- MathCAD,
- AutoCAD/COMPAS/SolidWorks.
- MatLAB.
- MS Visio
- MS EXCEL, WORD,

а также программное обеспечение электронного ресурса сайта ДВФУ, включая ЭБС ДВФУ.

### **VI. МЕТОДИЧЕСКИЕ УКАЗАНИЯ ПО ОСВОЕНИЮ ДИСЦИПЛИНЫ**

**Рекомендации по планированию и организации времени, отведенного на изучение дисциплины**

Студенты должны составлять конспекты лекций, вести глоссарий и быть готовы ответить на контрольные вопросы в ходе лекционных и аудиторных занятий, использовать отведенное время на самостоятельные работы для того чтобы: изучать сопутствующую по тематике литературу; практиковаться в работе с программным обеспечением. Успешное освоение программы курса предполагает прочтение ряда оригинальных работ и выполнение лабораторных заданий.

Рекомендации по планированию и организации времени, отведенного на изучение дисциплины, приведены в разделе II и Приложении 1.

Алгоритм изучения дисциплины

Приступая к изучению дисциплины, необходимо в первую очередь ознакомиться содержанием РПУД.

Лекции имеют целью дать систематизированные основы научных знаний по основам применения прикладных компьютерных программ профиля. При изучении и проработке теоретического материала для студентов очной формы обучения необходимо:

- повторить законспектированный на лекционном занятии материал и дополнить его с учетом рекомендованной по данной теме литературы; - при самостоятельном изучении теоретической темы сделать конспект, используя рекомендованные в РПУД литературные источники.

- ответить на контрольные вопросы, по теме представленные в конспекте лекций УМК;

Лабораторные занятия проводятся с целью углубления и закрепления знаний и навыков, полученных на лекциях и в процессе самостоятельной работы над нормативными документами и учебной литературой по соответствующим прикладным программам. При подготовке к лабораторному занятию для студентов очной формы обучения необходимо:

- изучить, повторить теоретический материал по заданной теме;

- изучить материалы по заданной теме лабораторной работы, уделяя особое внимание расчетным формулам и методам и инструментам;

- при выполнении домашних расчетных заданий, изучить, повторить типовые задания, выполняемые в аудитории, а после приступать к изучению новой части.

#### **Рекомендации по работе с литературой**

Изучение дисциплины следует начинать с проработки тематического плана лекций, уделяя особое внимание структуре и содержанию темы и основных понятий. Изучение «сложных» тем следует начинать с составления логической схемы основных понятий, категорий, связей между ними. Целесообразно прибегнуть к классификации материала, в частности при изучении тем, в которых присутствует большое количество незнакомых понятий, категорий, теорий, концепций, либо насыщенных информацией типологического характера.

#### **Общая рекомендация**

Студентам необходимо ознакомиться с содержанием рабочей программы учебной дисциплины (далее - РПУД), с целями и задачами дисциплины, её связями с другими дисциплинами образовательной программы, методическими разработками по данной дисциплине, имеющимся на образовательном портале и сайте кафедры, с графиком консультаций преподавателей кафедры.

#### **Рекомендация по процессу обучения**

Обучение по рабочей программе учебной дисциплины «прикладные компьютерные программы по профилю подготовки» направления подготовки 15.03.01 Машиностроение, профиль «Оборудование и технология сварочного производства» предполагает изучение курса на аудиторных занятиях (лекции, практические / лабораторные работы) и самостоятельной работы студентов. С целью обеспечения успешного обучения студент должен готовиться к лекции, поскольку она является важнейшей формой организации учебного процесса, поскольку:

- знакомит с новым учебным материалом;
- разъясняет учебные элементы, трудные для понимания;

систематизирует учебный материал;

ориентирует в учебном процессе.

Подготовка к лекции заключается в следующем:

внимательно прочитайте материал предыдущей лекции;

 узнайте тему предстоящей лекции (по тематическому плану, по информации лектора);

 ознакомьтесь с учебным материалом по учебнику и учебным пособиям;

 постарайтесь уяснить место изучаемой темы в своей профессиональной подготовке;

 запишите возможные вопросы, которые вы зададите лектору на лекции.

### **VII. МАТЕРИАЛЬНО-ТЕХНИЧЕСКОЕ ОБЕСПЕЧЕНИЕ ДИСЦИПЛИНЫ**

Освоение теоретической части дисциплины «Прикладные компьютерные программы по профилю подготовки» предполагает использование следующего материально-технического обеспечения: мультимедийная аудитория L346 вместимостью до 24 человек. Мультимедийная аудитория состоит из интегрированных инженерных систем с единой системой управления, оснащенная современными средствами воспроизведения и визуализации любой видео и аудио информации, получения и передачи электронных документов.

Типовая комплектация мультимедийной аудитории состоит из: мультимедийного проектора, автоматизированного проекционного экрана, акустической системы, а также интерактивной трибуны преподавателя, включающей монитор с диагональю не менее 22 дюймов, персональный компьютер.

Интерактивная трибуна преподавателя является ключевым элементом управления, объединяющим все устройства в единую систему, и служит полноценным рабочим местом преподавателя.

Мультимедийная аудитория также оснащена широкополосным доступом в сеть интернет. Компьютерное оборудование имеет соответствующее лицензионное программное обеспечение.

Для лабораторных работ используется «**Компьютерный класс**» L345, который оснащен специализированным программным обеспечением и соответствующим компьютерным оборудованием.

Приложение 1

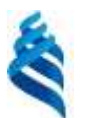

### МИНИСТЕРСТВО ОБРАЗОВАНИЯ И НАУКИ РОССИЙСКОЙ ФЕДЕРАЦИИ Федеральное государственное автономное образовательное учреждение

высшего профессионального образования

**«Дальневосточный федеральный университет»**

(ДВФУ)

**ИНЖЕНЕРНАЯ ШКОЛА** 

## **УЧЕБНО-МЕТОДИЧЕСКОЕ ОБЕСПЕЧЕНИЕ САМОСТОЯТЕЛЬНОЙ РАБОТЫ ОБУЧАЮЩИХСЯ**

**по дисциплине Прикладные компьютерные программы по профилю** 

#### **подготовки**

**Направление подготовки 15.03.01 Машиностроение**

профиль «Оборудование и технология сварочного производства»

**Форма подготовки - очная/ заочная**

**Владивосток 2015**

## **План-график выполнения самостоятельной работы по дисциплине**

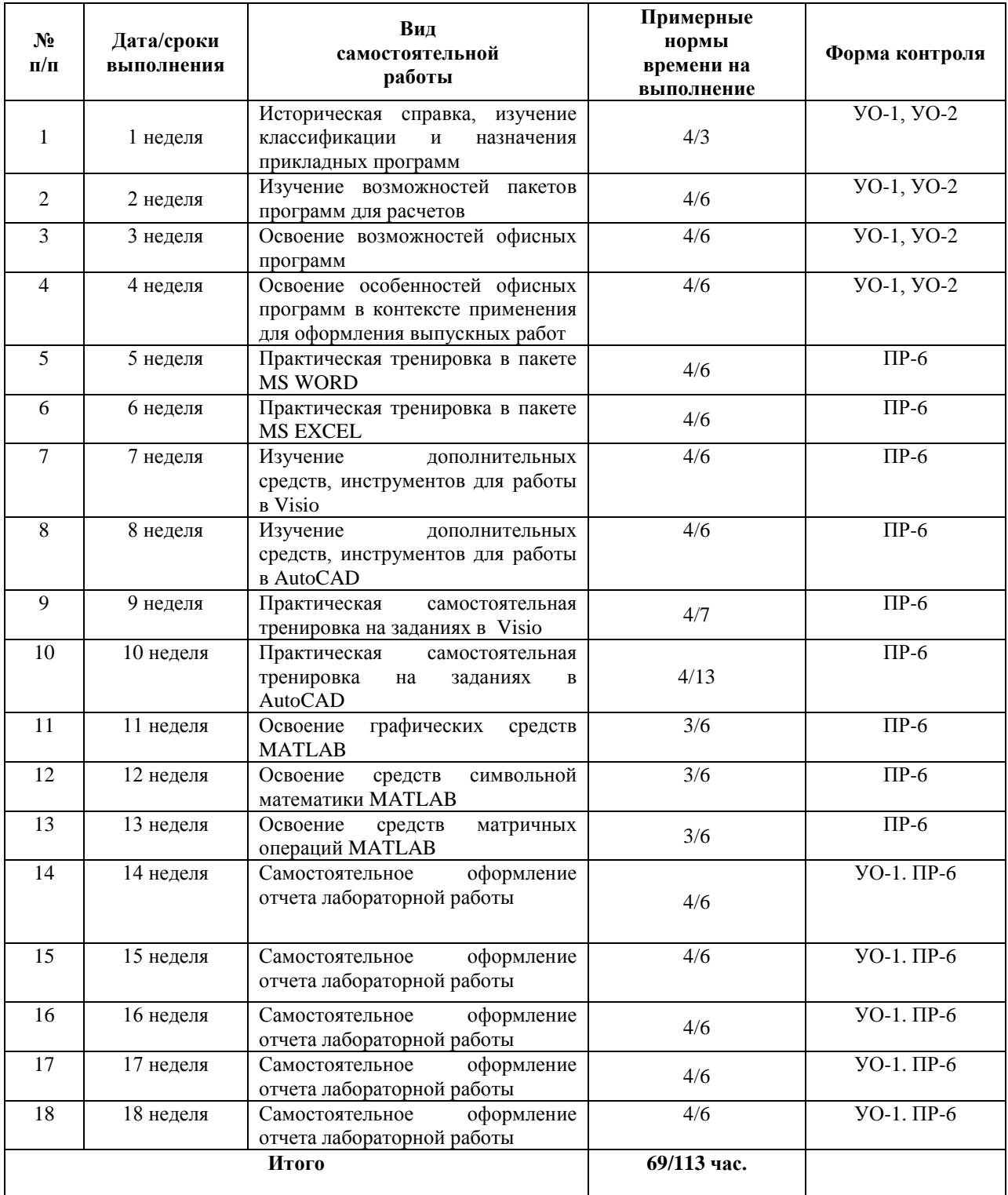

### **Рекомендации по самостоятельной работе студентов**

Изучение дисциплины предполагает следующие вид самостоятельной работы студентов в течение семестра:

- работа с конспектом лекций;
- подготовка к лабораторным занятиям;
- работа над творческими заданиями;

 изучение дополнительной литературы, AUDIO/VIDEO и ресурсов сети ИНТЕРНЕТ.

Рекомендации по работе с конспектом лекций.

Работа с конспектом лекций по дисциплине заключается в следующем. После изучения каждого раздела дисциплины студент на основании своего конспекта лекций преподавателя самостоятельно в период между очередными лекционными занятиями производит изучение материала с указанием неясных, непонятных положений лекции. Эти вопросы затем подлежат уяснению на консультациях по курсу, которые предусмотрены учебным планом.

Чтение текста учебных пособий и дополнительной литературы по курсу Самостоятельная работа при чтении текстов учебной литературы должна быть увязана с работой над конспектами. Причем работа над конспектами должна предшествовать чтению текста учебной литературы, т.е. должен быть первичный объем знаний, полученный при прослушивании лекций преподавателя. Чтение учебной литературы должно сопровождаться конспектированием основных положений изучаемого раздела курса с выделением спорных и непонятных частей текста, которые выясняются у преподавателя во время консультаций по курсу или в процессе контроля за ходом самостоятельного изучения разделов курса. При чтении учебной литературы студентом, при необходимости, делаются эскизы схем, графиков, рисунков, поясняющих суть читаемого и изучаемого текста. При проработке нового материала составляется конспект. Это сжатое изложение самого существенного в данном материале. Конспект должен быть кратким и точным в выражении мыслей автора своими словами. Иногда можно воспользоваться и словами автора книги (статьи), оформляя их как цитату.

Максимально точно записываются: формулы; определения; схемы; трудные для запоминания места, от которых зависит понимание главного; все новое, незнакомое, чем часто придется пользоваться и что трудно получить из других источников; а также цитаты и статистика. Чтение информационного материала должно завершаться запоминанием. Это процесс памяти, в результате которого происходит закрепление нового путем связывания с уже приобретенным ранее. Запоминаемый материал следует логически осмыслить. Составить план заучиваемого материала, разбить его на части, выделить в них опорные пункты, по которым легко ассоциируется все содержание данной части материала. Полезно также повторение запоминаемого материала.

#### **Рекомендации по изучению каждой темы дисциплины**

Для всех тем (9 наименований) указанных в данной рабочей программе учебной дисциплины рекомендуется прочитать литературу соответствующую тематике и смыслу, а также ответить на вопросы для самоконтроля.

Подготовка к практическим занятиям / лабораторным работам:

 внимательно прочитайте материал лекций относящихся к данным практическим / лабораторным занятиям, ознакомьтесь с учебным материалом по учебнику и учебным пособиям;

выпишите основные термины, принципы, формулы;

 ответьте на контрольные вопросы по практическим / лабораторным занятиям, готовьтесь дать развёрнутый ответ на каждый из вопросов;

 уясните, какие учебные элементы остались для вас неясными и постарайтесь получить на них ответ заранее (до практического / лабораторного занятия) во время текущих консультаций преподавателя;

 готовиться можно индивидуально, парами или в составе малой группы, последние являются эффективными формами работы;

 рабочая программа дисциплины в части целей, перечню знаний, умений, терминов и учебных вопросов может быть использована вами в качестве ориентира в организации обучения.

**Подготовка и выполнение заданий.** По каждой теме дисциплины предлагаются вопросы. Рекомендации по изучению каждой темы дисциплины предложены ниже.

**Раздел 1. Введение. История развития, назначение прикладных компьютерных программ в инженерии**

**Тема 1. Значение и роль прикладных компьютерных программ в инженерии** 

При изучении темы необходимо:

- 1. прочитать соответствующую литературу, изучить конспект;
- 2. ответить на вопросы для самоконтроля приведенные в таблице ФОС.

#### **Тема 2. Историческая справка и особенности применения**

#### **компьютерных программ**

При изучении темы необходимо:

- 3. прочитать соответствующую литературу, изучить конспект;
- 4. ответить на вопросы для самоконтроля приведенные в таблице ФОС.

### **Раздел 2. Реализация численных методов и технологических расчетов в среде Excel**

#### **Тема 1. Основные возможности EXCEL**

При изучении темы необходимо:

- 1. прочитать соответствующую литературу;
- 2. ответить на вопросы для самоконтроля приведенные в таблице ФОС.

#### **Тема 2. Дополнительные возможности EXCEL**

При изучении темы необходимо:

- 1. прочитать соответствующую литературу;
- 2. ответить на вопросы для самоконтроля приведенные в таблице ФОС.

### **Раздел 3. Пакеты Visio и AutoCAD**

### **Тема 1. Основные принципы и возможности создания графики**

При изучении темы необходимо:

- 1. прочитать соответствующую литературу;
- 2. ответить на вопросы для самоконтроля приведенные в таблице ФОС.

### **Тема 2. Особенности создания чертежей в AutoCAD**

При изучении темы необходимо:

- 1. прочитать соответствующую литературу;
- 2. ответить на вопросы для самоконтроля приведенные в таблице ФОС.

### **Раздел 4. Пакет MatLAB и программы специального назначения**

## **Тема 1. Импортирование и экспортирование данных и подготовка отчетов расчета в MatLAB (2/0,5 час.)**

При изучении темы необходимо:

- 1. прочитать соответствующую литературу;
- 2. ответить на вопросы для самоконтроля приведенные в таблице ФОС.

### **Тема 2. Визуализация численных данных средствами MatLAB**

### **(1/0,5 час.)**

При изучении темы необходимо:

- 1. прочитать соответствующую литературу;
- 2. ответить на вопросы для самоконтроля приведенные в таблице ФОС.

# **Тема 3. Прикладные расчетные программы узкого назначения (1/1**

**час.)**

При изучении темы необходимо:

1. прочитать соответствующую литературу;

2. ответить на вопросы для самоконтроля приведенные в таблице ФОС.

#### **Работа над творческими заданиями**

Изучение дисциплины предполагает следующие вид самостоятельной работы студентов в течение семестра: **Работа над творческими заданиями.**

Для выполнения творческого задания необходимо:

- внимательно изучить теоретический материал по теме задания;
- отобрать эмпирический материал для выполнения задания;

 интерпретировать эмпирический материал в соответствии с требованиями к творческому заданию, предъявляемыми преподавателем (например, обосновать применимость предложенного ПО, для конкретной модели к конкретной ситуации);

 предложить собственные рекомендации по совершенствованию модели или данных.

При выполнении творческого задания необходимо использовать не только теоретические знания по теме задания, но и личный социальный опыт, творческий подход к оценке коммуникативных процессов и разрешению проблемных ситуаций.

## **Рекомендации по выполнению различных форм самостоятельных работ (домашних заданий)**

Самостоятельная работа студентов включает в себя выполнение различного рода заданий, которые ориентированы на более глубокое усвоение материала изучаемой дисциплины. По каждой теме учебной дисциплины студентам предлагается перечень заданий для самостоятельной работы.

К выполнению заданий для самостоятельной работы предъявляются следующие требования: задания должны исполняться самостоятельно и представляться в установленный срок, а также соответствовать установленным требованиям по оформлению.

Студентам следует:

 руководствоваться графиком самостоятельной работы, определённым РПУД и системой рейтингового оценивания (БРС);

 выполнять все плановые задания, выдаваемые преподавателем для самостоятельного выполнения, и разбирать в установленное время на занятиях, консультациях неясные вопросы;

 использовать при подготовке нормативные документы ДВФУ, а именно, Процедура, Требования к выполнению письменных работ в ДВФУ от 17 ноября 2011 г, также ГОСТ 2.105 Единая система конструкторской документации (ЕСКД).

 при подготовке к экзамену / зачёту параллельно прорабатывать соответствующие теоретические и практические разделы дисциплины, фиксируя неясные моменты для их обсуждения на плановой консультации.

#### **Рекомендации по работе с информационными источниками**

Работа с информацией – процесс нахождения знаний (информации) о причинах возникновения проблем, применённых инженерных решений/идей, современного состояния объекта исследования.

Поиск информации по дисциплине и её дальнейшей обработки следует начинать с:

 проработки тематического плана – теоретическая и практическая части курса;

классификации информационного материала;

 составления логической схемы основных понятий, категорий, связей между рассматриваемыми темами;

 составления новой библиографии, при неудовлетворении предложенной.

 реферирования – краткое, основное содержание одной и более работ по теме.

 конспектирования – детальное изложение главных положений и концептуальных идей.

 аннотирования (аннотация) – краткое, предельно сжатое изложение основного содержания литературных источников.

 цитирования - дословная запись высказываний, выражений автора, а также приведение в тексте работы фактических и статистических данных, содержащихся в литературных источниках.

Для реализации информации в письменном/машинно-печатном виде необходимо выполнять общепринятые требования по оформлению - ГОСТ 2.105 Единая система конструкторской документации. Общие требования к текстовым документам; Процедура. Требования к выполнению письменных работ в ДВФУ от 17 ноября 2011 г.

Приложение 2

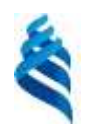

### МИНИСТЕРСТВО ОБРАЗОВАНИЯ И НАУКИ РОССИЙСКОЙ ФЕДЕРАЦИИ Федеральное государственное автономное образовательное учреждение высшего профессионального образования **«Дальневосточный федеральный университет»** (ДВФУ)

**ИНЖЕНЕРНАЯ ШКОЛА** 

### **ФОНД ОЦЕНОЧНЫХ СРЕДСТВ**

**по дисциплине** 

**«Прикладные компьютерные программы по профилю подготовки» Направление подготовки 15.03.01 Машиностроение**

профиль «Оборудование и технология сварочного производства»

### **Форма подготовки очная/ заочная**

**Владивосток 2015**

## **Паспорт**

### **фонда оценочных средств по дисциплине Прикладные компьютерные программы по профилю подготовки**

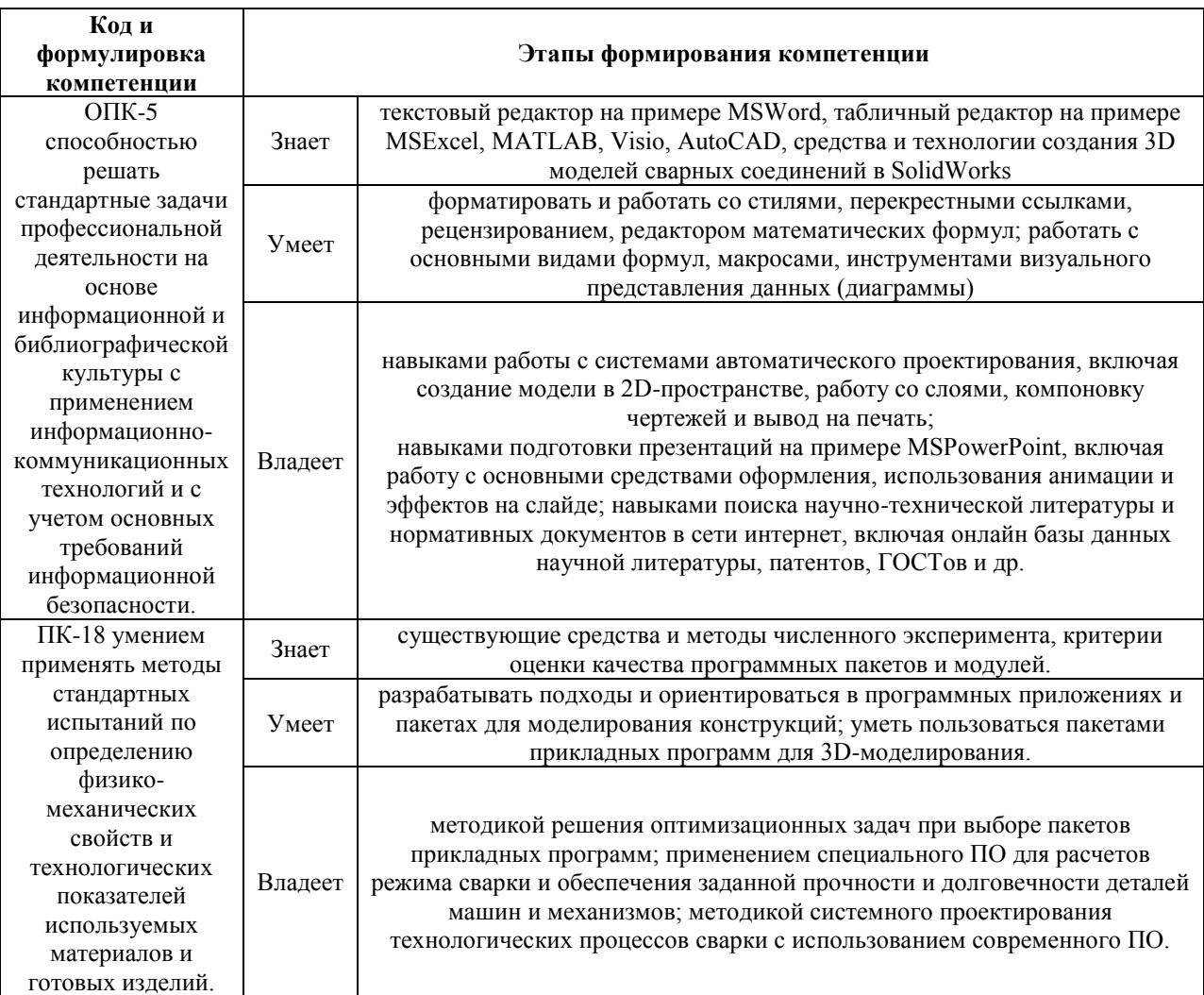

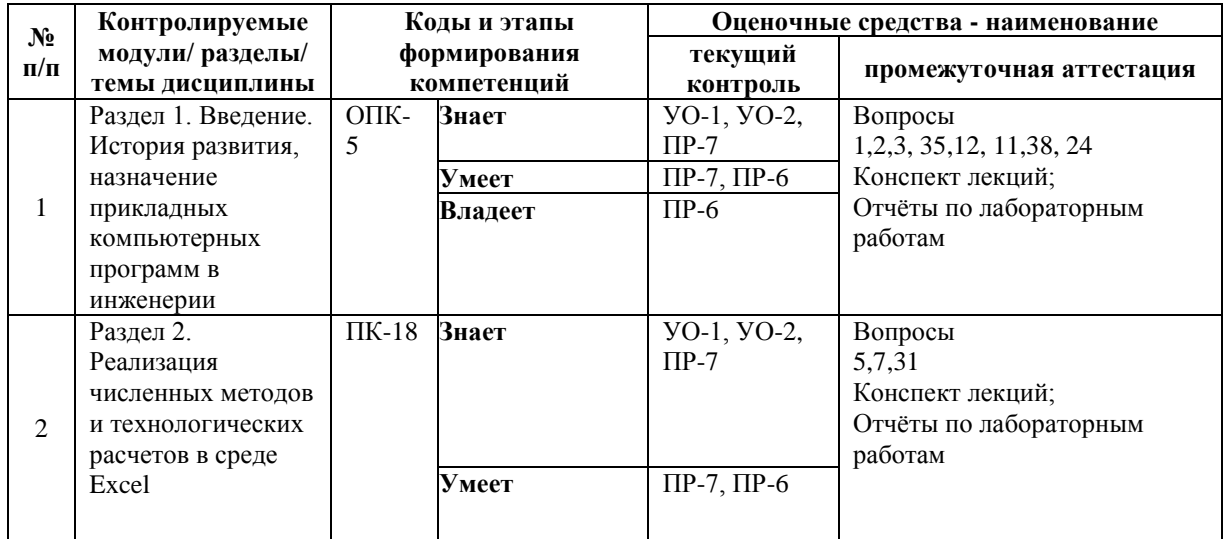

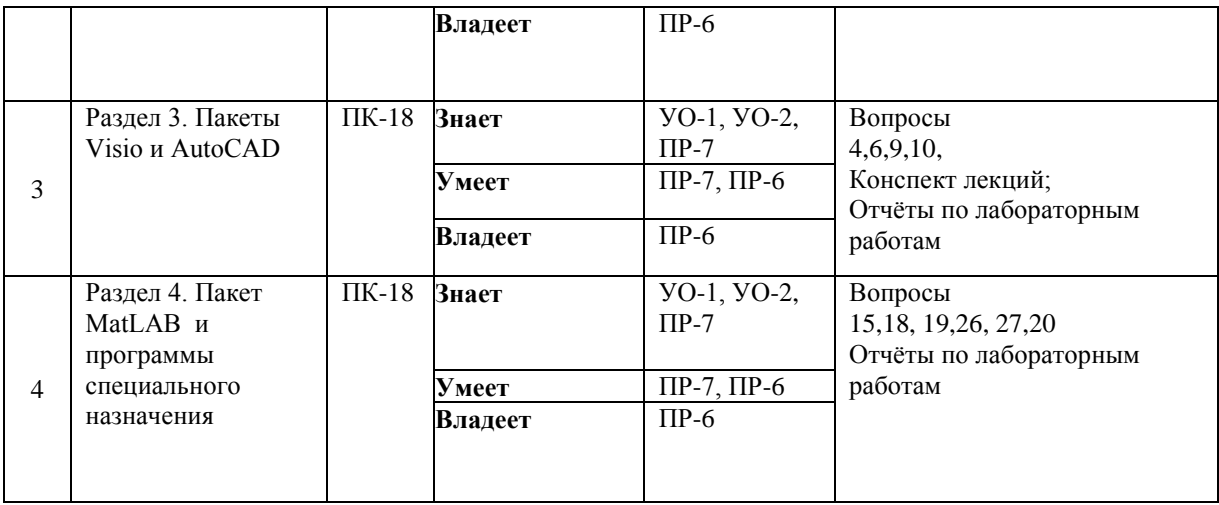

## **Шкала оценивания уровня сформированности компетенций по дисциплине Прикладные компьютерные программы по профилю**

### **подготовки**

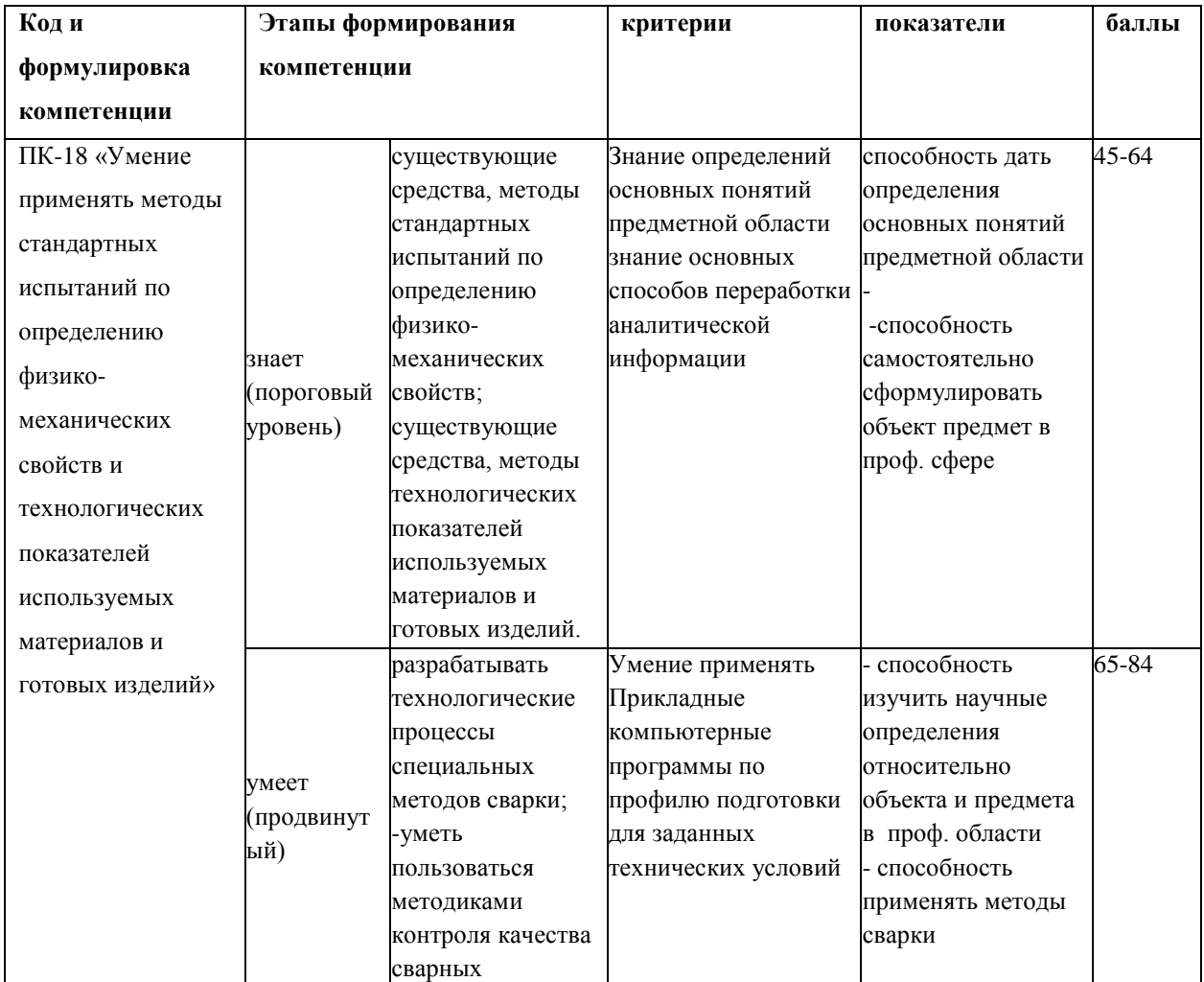

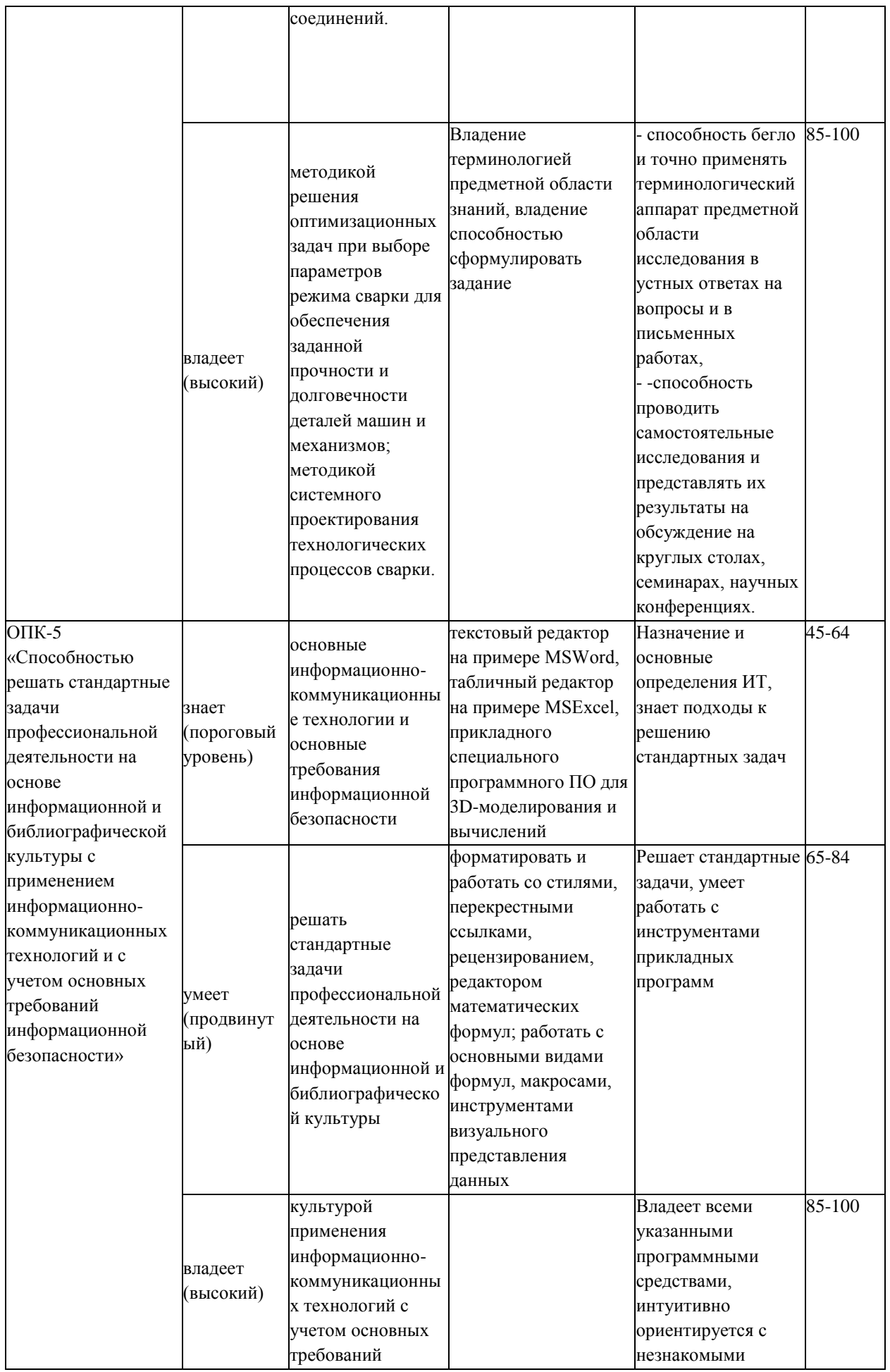

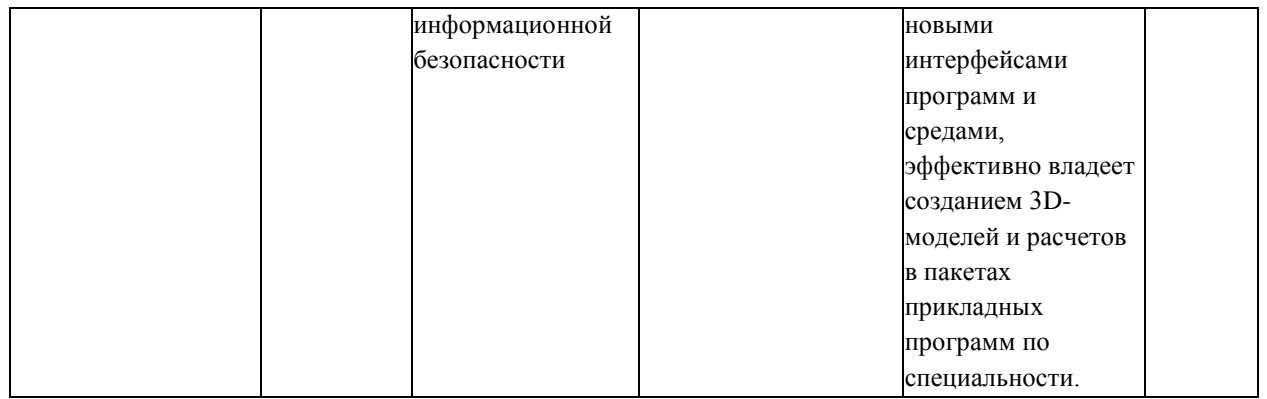

Итоговым контролем по дисциплине является – **экзамен**. **Экзамен**  проводится в форме рейтинга. Для успешного освоения материала по рейтинговой системе подготовки предлагается выполнить следующие мероприятия:

1. Ведение конспекта.

2. Выполнить лабораторные работы по всем темам дисциплины.

3. Участвовать в обсуждении (дискуссии), дебатах на активных формах обучения. Для того чтобы принять участие в дискуссии, необходимо провести предварительную подготовку как в содержательном, так и в формальном плане.

#### **Вопросы для экзамена**

1. Пакет прикладных программ (ППП). Понятие и определение.

Назначение.

2. Классификация пакетов прикладных программ.

3. Проблемно-ориентированные пакеты прикладных программ.

4. Пакеты прикладных программ для автоматизированного

проектирования.

5. Пакеты прикладных программ общего назначения.

6. Методо - ориентированные пакеты прикладных программ.

7. Офисные пакеты прикладных программ (органайзеры, переводчики, коммуникаторы).

8. Графика в «Visio», примитивы, инструменты, особенности.

9. Принципы создания сложных чертежей в AutoCAD.

10. Принципы создания параметрических чертежей средствами языка AutoLISP.

11. Прикладные пакеты для вычислений (численных расчётов).

12. Свободные (бесплатные) пакеты.

13. Проприетарные (коммерческие) пакеты.

14. Системы компьютерной алгебры как основные компоненты класса систем автоматизированного проектирования.

15. Пакет математических и статистических программ Mathcad. Происхождение. История развития. Назначение.

16. Основные возможности пакета Mathcad в плане автоматизации математических расчётов.

17. Сравнение пакетов Maple, Mathematica, MATLAB или с их аналогами: MuPAD, Scilab, Maxima.

18. Представление в пакете MatLAB физических и инженерных величин с размерностями.

19. Графика в среде MatLAB. Возможности визуализации. Сравнение с другими прикладными математическими пакетами.

20. Символьные вычисления и численные расчёты в MATLAB

21. Язык программирования, применённый для создания среды MatLAB.

22. Документационные и редакторские возможности пакета MatLAB.

23. Распространённые пакеты статистических программ.

24. Пакет MATLAB как средство математического моделирования в науке и технике.

25. Требования к аппаратному обеспечению при установке пакета MATLAB.

26. Технология ассоциативной обработки файлов в MATLAB, поддерживаемая ОС Windows.

27. Меню командного окна пакета MATLAB.

28. Графический интерфейс пользователя в среде MATLAB.

29. Основные возможности пакета MATLAB. Окно MATLAB Demos. Текстовые электронные справочные системы, входящие в комплект поставки.

30. Библиотека блоков Simulink – инструмента визуального моделирования пакета MATLAB.

31. Статистические функции Microsoft Excel.

32. Профессиональные статистические пакеты Statistica 5.0 и Statistica 6.0.

33. Статистический пакет Maple V Release 4. Назначение.

34. Университетский статистический пакет Systat v. 10.2. Особенности.

35. Коммерческий статус программ: Student, Professional, Premium. Виды распространения: бесплатное ПО (freeware/open source), условно-бесплатное ПО (shareware/trial), «рекламно-оплачиваемые» программы (adware/ homepageware), коммерческое ПО (commercial), «условно-платные» программы (donation ware), «открыточные» версии программ (cardware).

36. Прикладной математический пакет Waterloo Maple 10. Назначение.

37. Содержательная иерархия семейства пакетов MathCad (Mathsoft Inc., USA): Mathcad Basic, Mathcad Standard, Mathcad Plus.

38. Комплекс «AVEVA», Программы КЭ «ANSYS», «NASTRAN». Назначение. Особенности. Достоинства. Сравнительный анализ. Предмет ориентации.

#### МИНИСТЕРСТВО ОБРАЗОВАНИЯ И НАУКИ РОССИЙСКОЙ ФЕДЕРАЦИИ

Федеральное государственное автономное образовательное учреждение высшего образования

#### **«Дальневосточный федеральный университет»**

Школа Инженерная

ООП \_15.03.01 Машиностроение профиль «Оборудование и технология сварочного производства»\_\_\_\_\_\_\_\_\_\_\_\_\_\_\_\_\_\_\_\_\_\_\_\_

шифр, наименование направления подготовки (специальности)

Дисциплина «Прикладные компьютерные программы по профилю

подготовки»

Форма обучения очная Семестр осенний 2015 - 2016 учебного года (осенний, весенний) Реализующая кафедра Сварочного производства

#### **Экзаменационный билет № 1**

1. Пакет прикладных программ (ППП). Понятие и определение. Назначение.

2. Основные возможности пакета MATLAB. Окно MATLAB Demos. Текстовые электронные справочные системы, входящие в комплект поставки.

3. Пакеты прикладных программ для автоматизированного проектирования.

Зав. кафедрой **А.В. Гридасов** 

## **Критерии выставления оценки студенту на зачёте/экзамене по дисциплине «прикладные компьютерные программы по профилю подготовки»**

Вне зависимости от формы аттестации студента, студент **не допускается** к сдаче зачёта/экзамена если имеется лабораторная или контрольная работа выполненная на «не зачтено» / «неудовлетворительно. Выполнение всех лабораторных работ и контрольной работы является обязательной и неотъемлемой частью аттестации по дисциплине **«прикладные компьютерные программы по профилю подготовки»**. Если студент **допускается** к зачету/экзамену, то ему выставляется оценка по дисциплине согласно критериям:

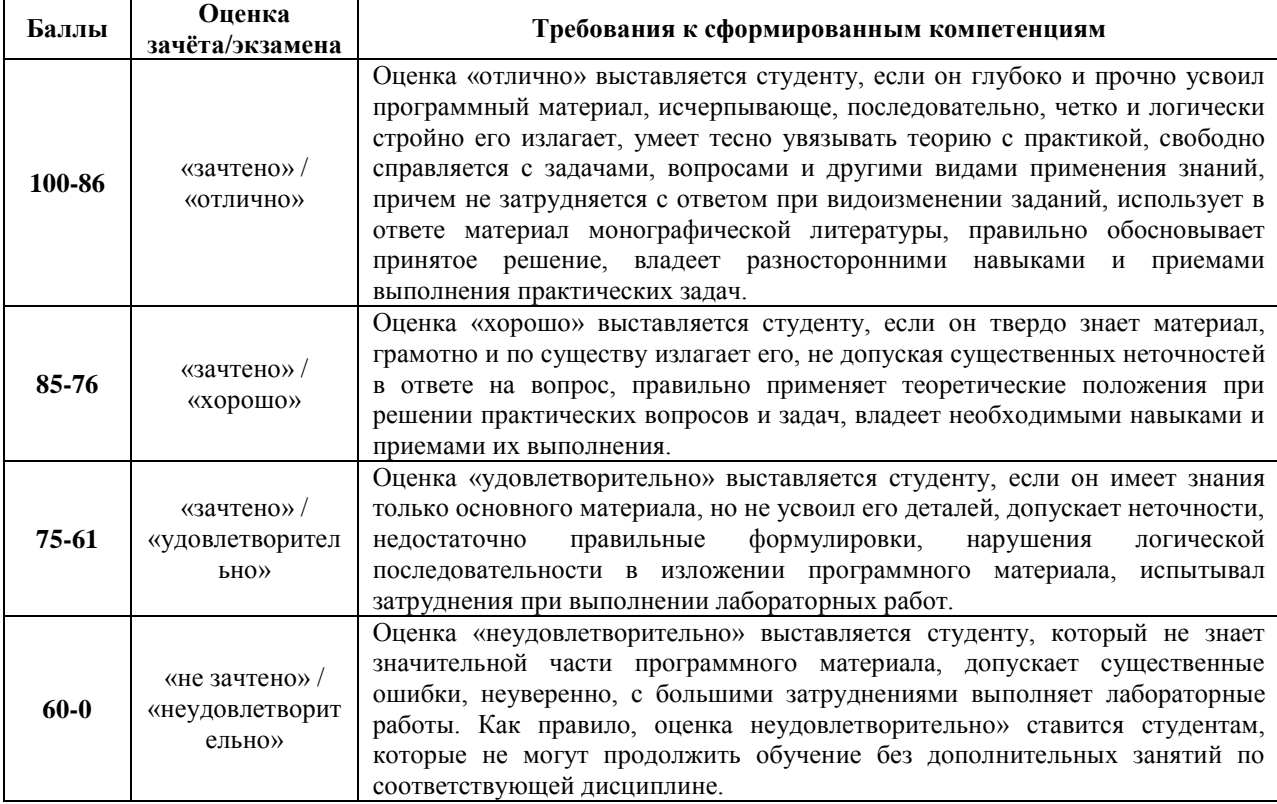

#### **Критерии рейтинговой оценки**

В основе оценки знаний по курсу «Прикладные компьютерные программы по профилю подготовки» лежат следующие базовые требования: освоение всех разделов теоретического курса программ; - умение применять профессиональные знания и умения.

Удовлетворительно **(зачет) -** ставится обучаемому в случае если сумма баллов по рейтинговой системе ≥ 61 балл. При суммарном посещении аудиторных занятий за семестр не менее 3/4 студенту могут быть добавлены баллы по практическим / курсовым или лабораторным работам, но **не более** 5 к общему количеству набранных баллов студентом за семестр.

# **Перечень дискуссионных тем для круглого стола (дискуссии, полемики, диспута, дебатов)**

### по дисциплине Прикладные компьютерные программы по профилю подготовки

1. Какая САПР для машиностроения лучше, практичней и удобнее?

2. Всегда ли необходимы программам, ориентированным на профильное применение, глубокие возможности их тонкой настройки при использовании.

3. Необходимо ли увеличивать инструментальные возможности пакетов прикладных программ или стоит опираться на возможности комбинирования применения инструментов для достижения цели.

4. Какие последствия могут быть вызваны нестабильным прикладным программным обеспечением, и могут ли они серьезно навредить предприятию.

5. Любой ли программе сориентированную на конкретные задачи можно найти полноценную замену.

6. Чем нас может ограничивать технологический подход виртуального проектирования, заложенный в конкретную программу для решения задач по профилю.

7. Если ли отличия в технологиях моделирования 3D между SolidWorks и КОМПАС-3D. Если есть, то какая из них лучше, в чем достоинства и недостатки?

8. Каким образом применение прикладных программ по профилю подготовки облегчает труд разработчиков и ученых. Экономит ли это время человечества и позволяет ли оставить больше времени для творческой работы.